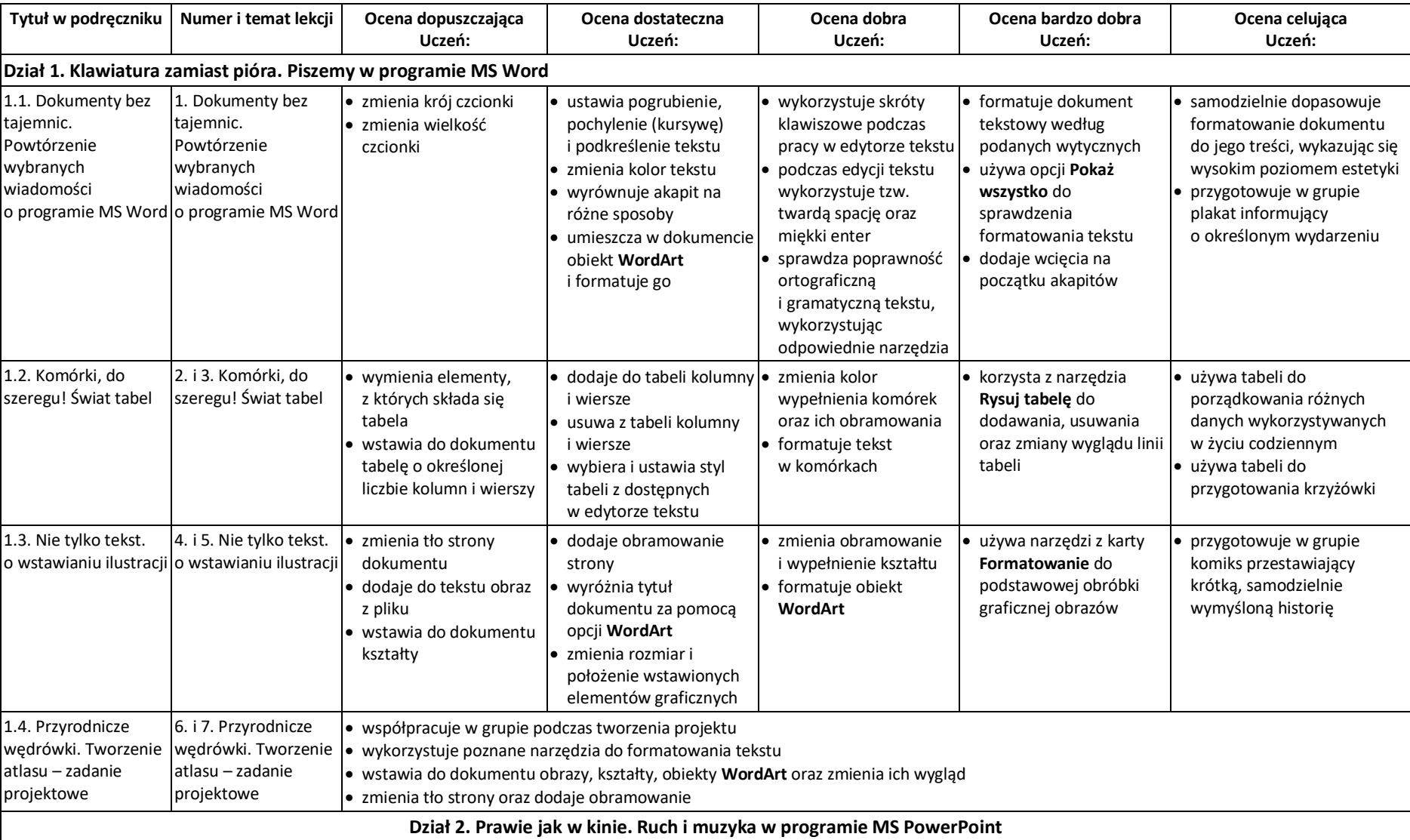

## **Informatyka V Lubię to!-** Wymagania na poszczególne oceny:

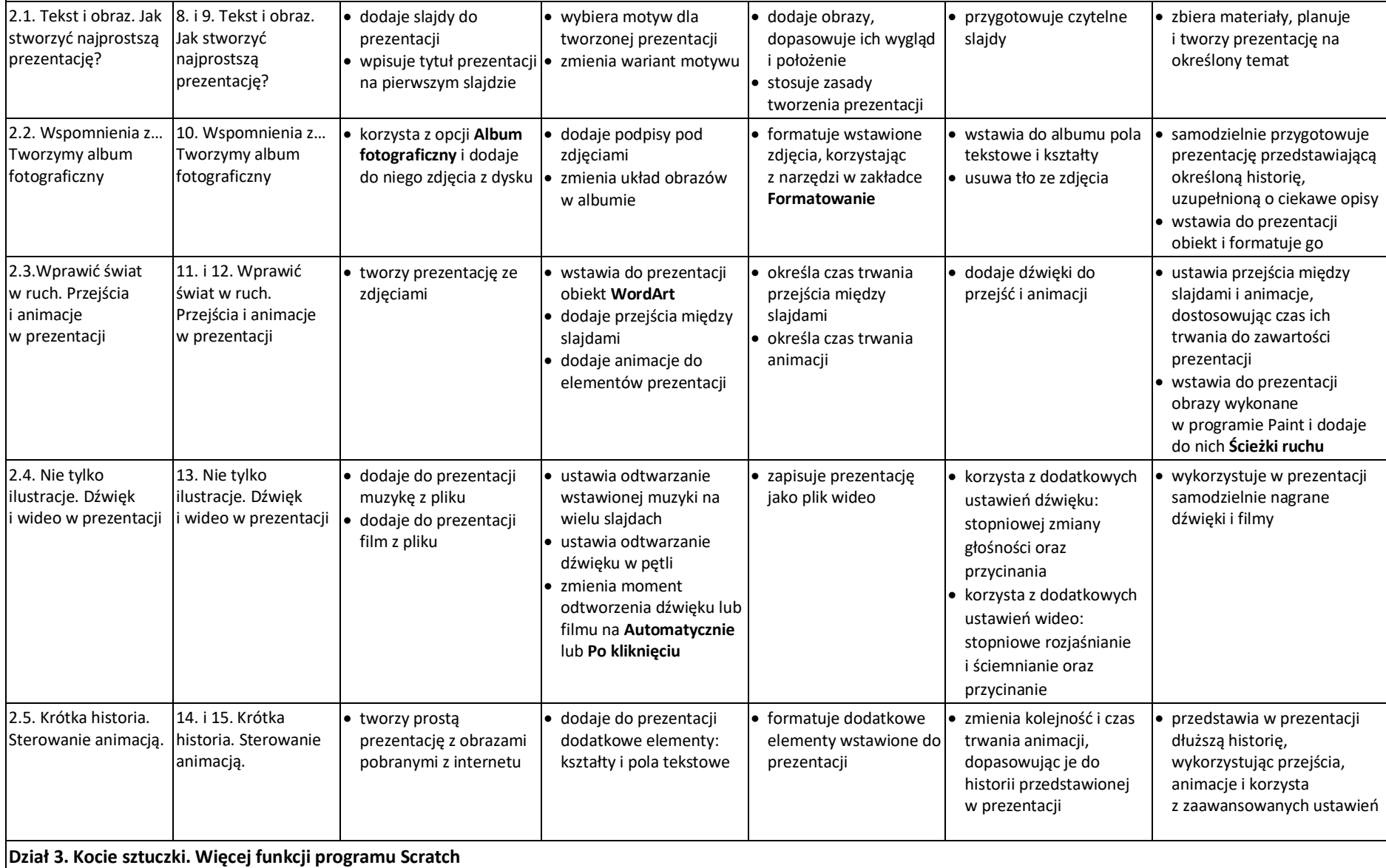

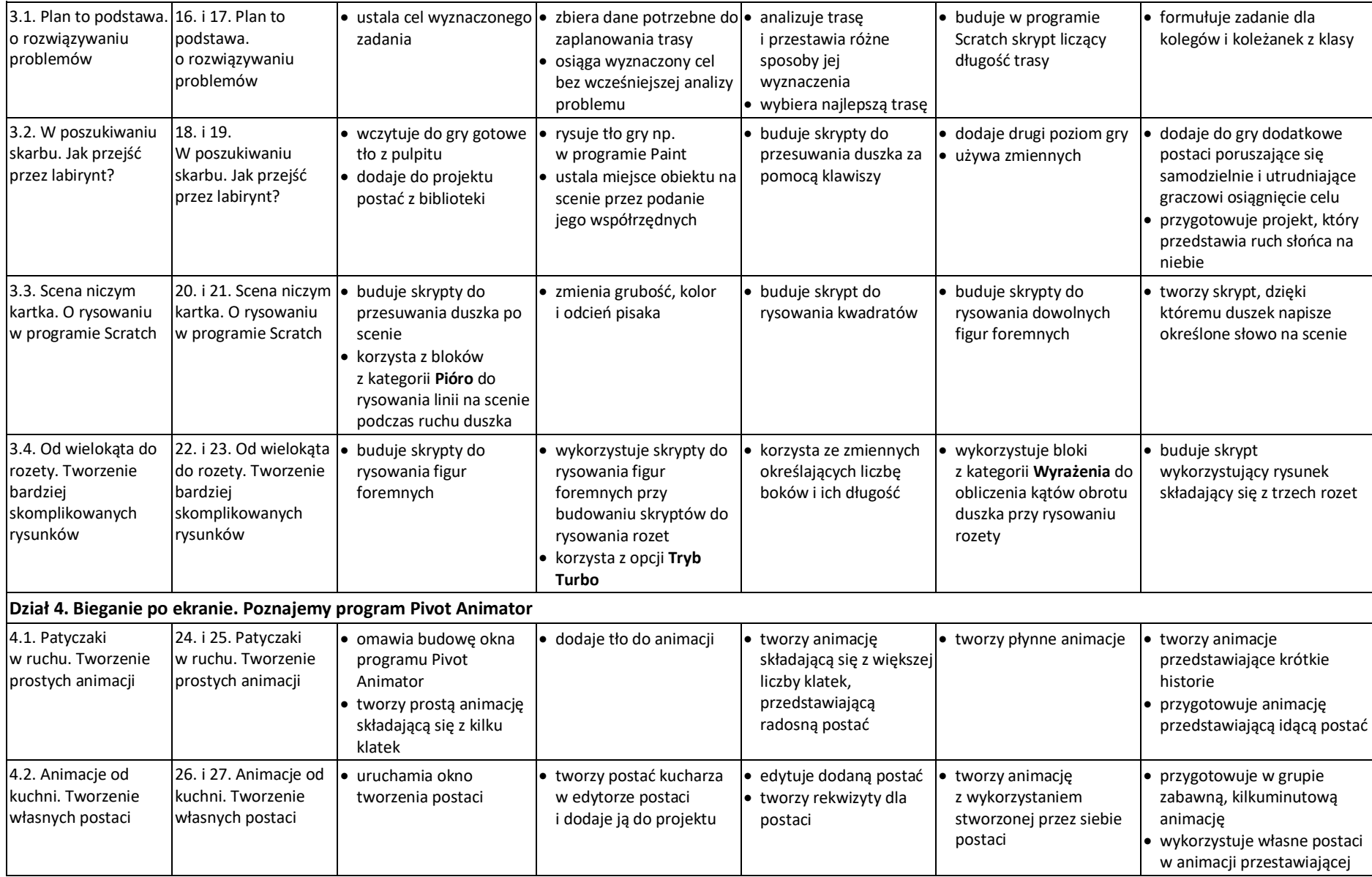

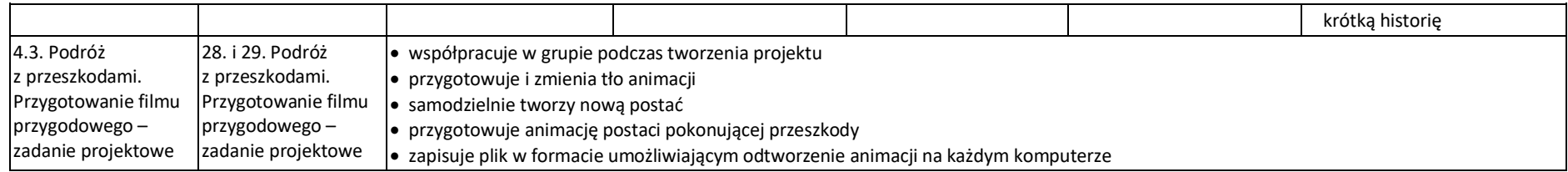

## **Dostosowanie wymagań edukacyjnych do indywidualnych potrzeb uczniów na lekcjach informatyki:**

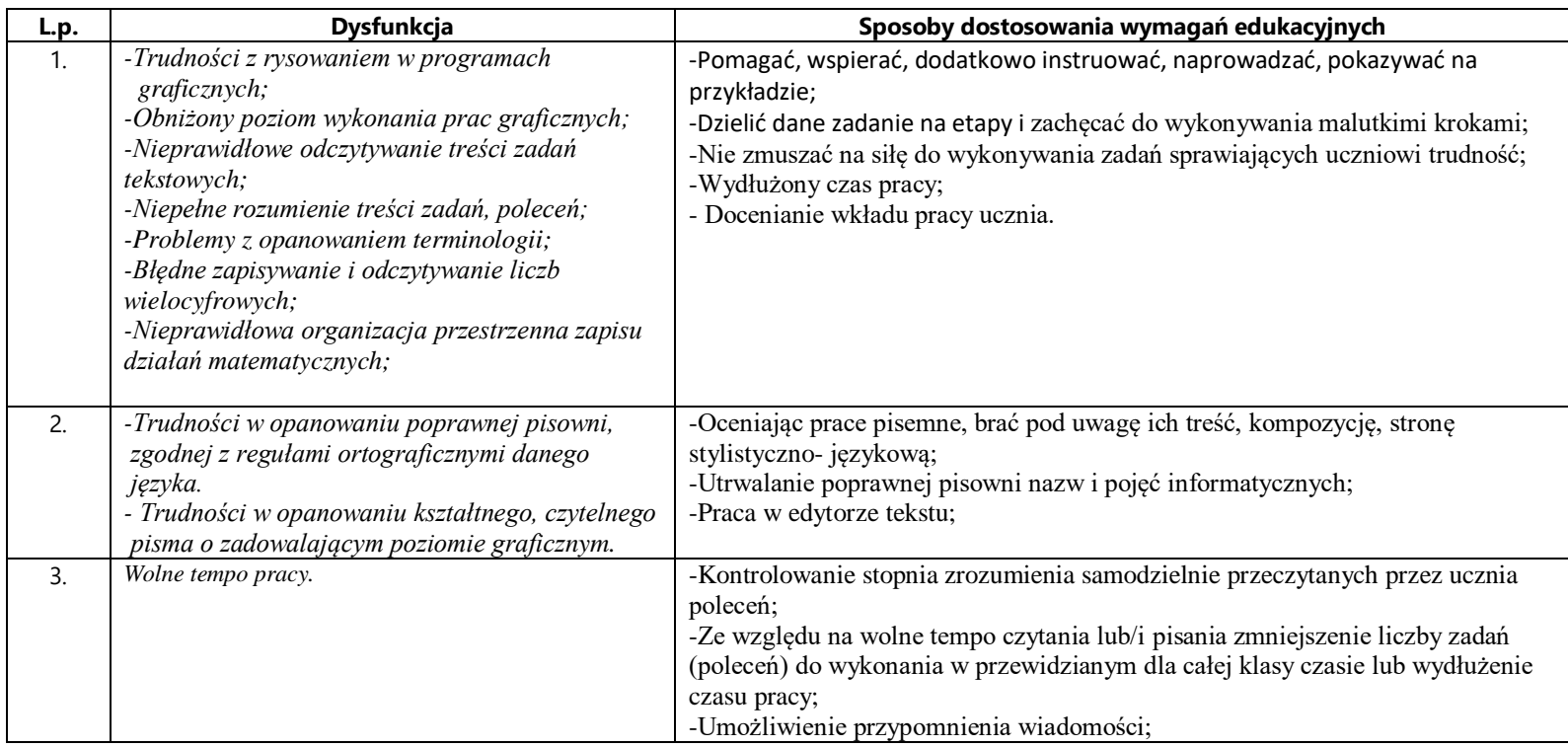

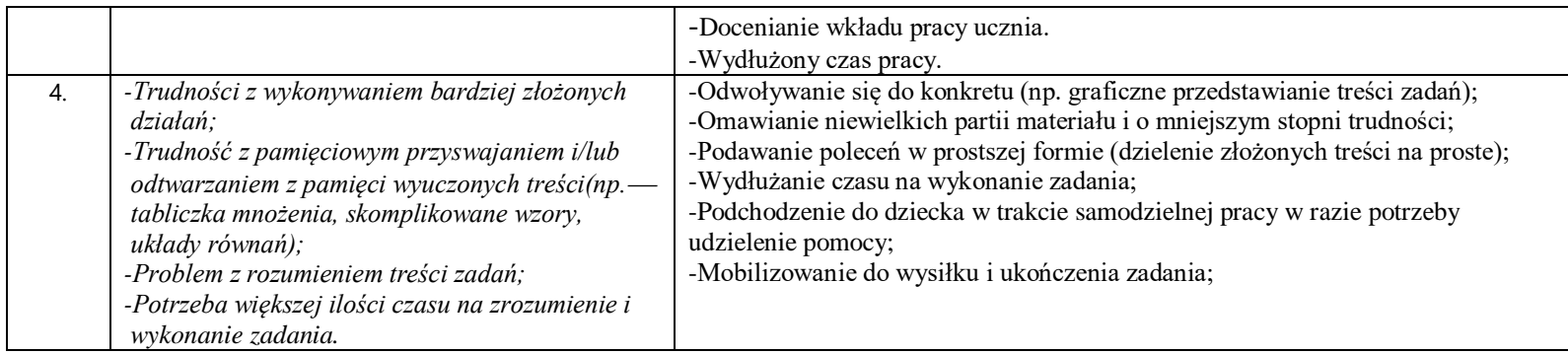